Sapienza - Universit`a di Roma Facolt`a di Ingegneria

Corso di "PROGETTAZIONE DEL SOFTWARE I" (Corso di Laurea in Ingegneria Informatica) Prof. Giuseppe De Giacomo Canali A-L & M-Z A.A. 2006-07

Compito d'esame del 13 settembre 2007

# SOLUZIONE

#### Requisiti

L'applicazione da progettare riguarda una parte di un sistema di gestione di informazioni su aziende. Ogni azienda è caratterizzata da un nome (una stringa), da una descrizione testuale (una stringa) e dalle sedi in cui essa è presente con nome della località (una stringa) e indirizzo (una stringa). Le aziende sono suddivise in aziende pubbliche e aziende private. Delle prime interessa l'ente che le gestisce, con codice (una stringa) e nome (una stringa). Delle seconde, invece, interessa il capitale sociale (un reale). Di ogni azienda (sia essa pubblica o privata) interessa inoltre l'eventuale azienda controllante.

Un'azienda è inizialmente istituita, successivamente diviene operante e poi, eventualmente, quotata in borsa. Aziende operanti o quotate in borsa possono essere chiuse cessando le attività.

# Requisiti (cont.)

Il fruitore dell'applicazione è interessato ad effettuare diversi controlli, in particolare:

- $\bullet$  data una azienda  $a$ , verificare se essa è controllata direttamente o indirettamente (cioè attraverso altre aziende) da se stessa.
- data una azienda a, restituire l'insieme delle aziende private che essa controlla.

U. "La Sapienza". Fac. Ingegneria. Progettazione del Software I. Soluzione compito 13-09-2007 3

# Requisiti (cont.)

- Domanda 1. Basandosi sui requisiti riportati sopra, effettuare la fase di analisi producendo lo schema concettuale in UML per l'applicazione e motivando, qualora ce ne fosse bisogno, le scelte effettuate.
- Domanda 2. Effettuare la fase di progetto, illustrando i prodotti rilevanti di tale fase e motivando, qualora ce ne fosse bisogno, le scelte effettuate.

È obbligatorio solo progettare gli algoritmi e definire le responsabilità sulle associazioni.

Domanda 3. Effettuare la fase di realizzazione, producendo un programma Java e motivando, qualora ce ne fosse bisogno, le scelte effettuate.

# Requisiti (cont.)

È obbligatorio realizzare in Java solo i seguenti aspetti dello schema concettuale:

- · la classe Azienda e tutte le associazioni in cui essa è coinvolta;
- il primo use case.

U. "La Sapienza". Fac. Ingegneria. Progettazione del Software I. Soluzione compito 13-09-2007 5

Fase di analisi

# Diagramma delle classi

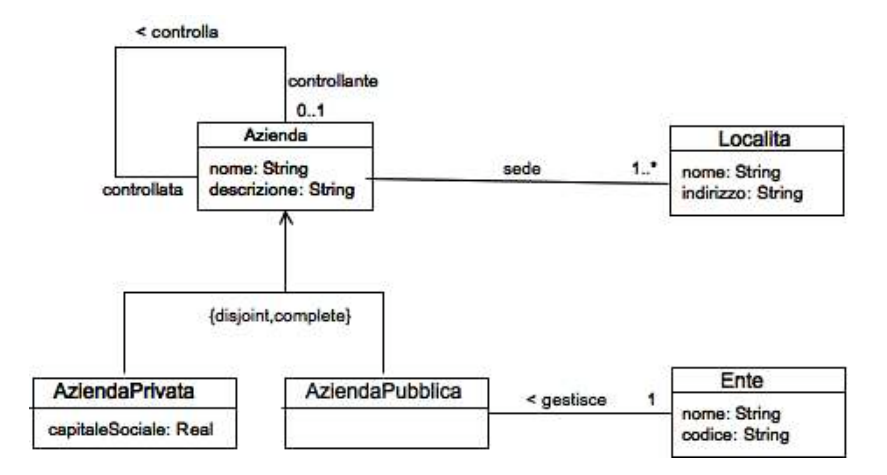

U. "La Sapienza". Fac. Ingegneria. Progettazione del Software I. Soluzione compito 13-09-2007 7

#### Diagramma degli stati e delle transizioni della classe Azienda

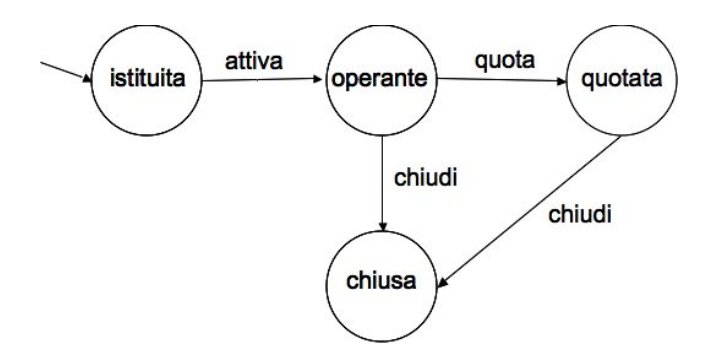

# Diagramma degli use case

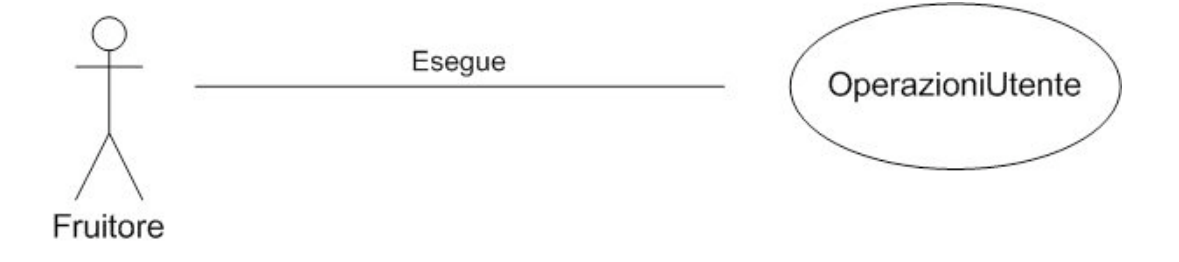

U. "La Sapienza". Fac. Ingegneria. Progettazione del Software I. Soluzione compito 13-09-2007 9

#### Specifica dello use case

#### InizioSpecificaUseCase OperazioniUtente

controllaSeStessa (a: Azienda): boolean

pre: true

post:

Assumiamo che la prima componente della relazione *controlla* rivesta il ruolo di controllante.

Definiamo ricorsivamente l'insieme  $A ⊂ Azienda$  delle aziende che controllano a, direttamente o indirettamente:

- 1. (Passo base) se  $\langle a_1, a \rangle \in \text{controlla}$  allora  $a_1 \in A$ ;
- 2. (Passo ricorsivo) se  $a_1 \in \mathcal{L}$ .c.  $\exists a_2 \in A \land \langle a_1, a_2 \rangle \in \text{controlla}$  allora  $a_1 \in A$ ;

result=true se e solo se  $a \in A$ .

. . .

# Specifica dello use case (cont.)

azPrivateControllateDa (a: Azienda): Insieme<AziendaPrivata> pre: true post: result =  $\{ap \mid \langle a, ap \rangle \in controlla \land ap \in AziendaPrivata\}$ FineSpecifica

. . .

U. "La Sapienza". Fac. Ingegneria. Progettazione del Software I. Soluzione compito 13-09-2007 11

Fase di progetto

#### Algoritmi per le operazioni dello use-case

Adottiamo i seguenti algoritmi:

• Per l'operazione controllaSeStessa(a: Azienda): boolean

```
//Usiamo while. In alternativa potevamo usare la ricorsione.
Azienda azCorrente = a.controllante;
while(azCorrente <> null){
      if (azCorrente == a)
            return true;
     azCorrente = azCorrente.controllante;
}
return false;
```
 $\bullet$  ...

U. "La Sapienza". Fac. Ingegneria. Progettazione del Software I. Soluzione compito 13-09-2007 13

```
\bullet ...
```
• Per l'operazione azPrivateControllateDa(a: Azienda): Insieme<AziendaPrivata>

```
result = new Insieme<AziendaPrivata>;
per ogni link l di tipo controlla in cui a e' controllante{
     if (l.controllata instanceof AziendaPrivata)
           result.add(l.controllata);
}
return result;
```
# Responsabilità sulle associazioni

La seguente tabella delle responsabilità si evince da:

- 1. i requisiti,
- 2. la specifica degli algoritmi per le operazioni di classe e use-case,
- 3. i vincoli di molteplicità nel diagramma delle classi.

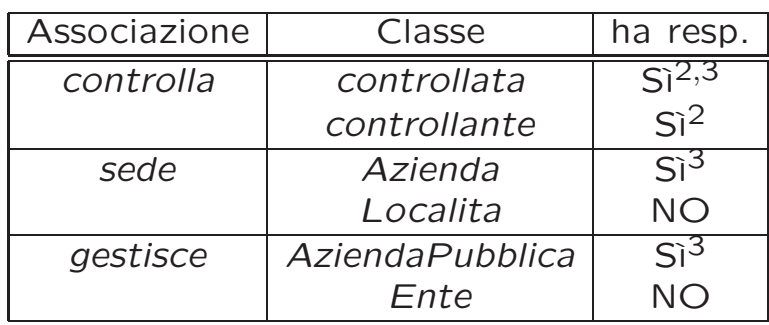

U. "La Sapienza". Fac. Ingegneria. Progettazione del Software I. Soluzione compito 13-09-2007 15

# Strutture di dati

Abbiamo la necessità di rappresentare collezioni omogenee di oggetti, a causa:

- dei vincoli di molteplicit`a 0..\* delle associazioni,
- delle variabili necessarie per vari algoritmi.

Per fare ciò, utilizzeremo le classi del collection framework di Java 1.5: Set, HashSet.

Riassumiamo le nostre scelte nella seguente tabella di corrispondenza dei tipi UML.

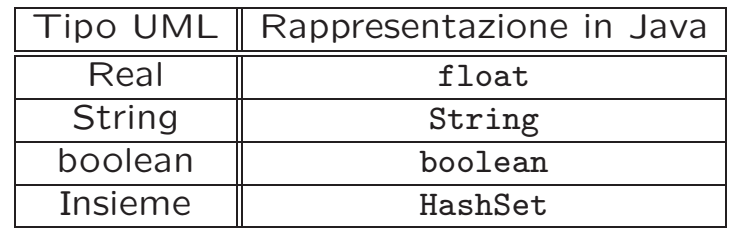

U. "La Sapienza". Fac. Ingegneria. Progettazione del Software I. Soluzione compito 13-09-2007 17

## Altre considerazioni

Sequenza di nascita degli oggetti: Non dobbiamo assumere una particolare sequenza di nascita degli oggetti.

Valori alla nascita: Non sembra ragionevole assumere che per qualche proprietà esistano valori di default validi per tutti gli oggetti.

# Rappresentazione degli stati in Java

Per la classe UML Azienda, ci dobbiamo occupare della rappresentazione in Java del diagramma degli stati e delle transizioni.

Scegliamo di rappresentare gli stati mediante una variabile int, secondo la seguente tabella.

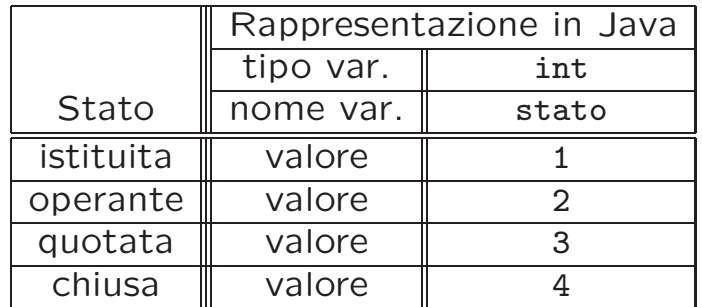

U. "La Sapienza". Fac. Ingegneria. Progettazione del Software I. Soluzione compito 13-09-2007 19

## Fase di realizzazione

# Considerazioni iniziali

La traccia ci richiede di realizzare:

- 1. La classe Azienda.
- 2. l'associazione UML controlla con responsabilità doppia e con vincoli di molteplicità 0..1 (molteplicità massima diversa da zero) e 0..\*;
- 3. l'associazione UML sede con responsabilità singola e con vincoli di molteplicità  $1.^*$  (molteplicità minima diversa da zero) e 0. $*$ ;

Nel seguito verranno realizzate tutte le classi e gli use case individuati in fase di analisi.

U. "La Sapienza". Fac. Ingegneria. Progettazione del Software I. Soluzione compito 13-09-2007 21

# Struttura dei file e dei package

```
+---AppAzienda
   | TipoLinkControlla.java
   | AssociazioneControlla.java
   | OperazioniUtente.java
   | EccezioneMolteplicita.java
   | EccezionePrecondizioni.java
   |
   +---Azienda
   | Azienda.java
   \blacksquare+---AziendaPubblica
   | AziendaPubblica.java
   \blacksquare+---AziendaPrivata
   | AziendaPrivata.java
   |
   +---Localita
   | Localita.java
   \blacksquare\---Ente
          Ente.java
```
#### La classe Java Azienda

```
// File AppAzienda/Azienda/Azienda.java
package AppAzienda.Azienda;
import AppAzienda.*;
import AppAzienda.Localita.*;
import java.util.*;
public abstract class Azienda{
 private final int ISTITUITA=1, OPERANTE=2, QUOTATA=3, CHIUSA=4;
 private final int MOLT_MIN_SEDI=1;
 private String nome;
 private String descrizione;
 private int stato;
 private HashSet<Localita> sedi;
  // Il nome del campo corrisponde al ruolo rivestito dalla classe nel link:
 private HashSet<TipoLinkControlla> controllante;
 private TipoLinkControlla controllata;
 protected Azienda(String nome, String descrizione){
    this.nome = nome;
    this.descrizione = descrizione;
    stato = ISTITUITA;
    controllante = new HashSet<TipoLinkControlla>();
```
U. "La Sapienza". Fac. Ingegneria. Progettazione del Software I. Soluzione compito 13-09-2007 23

```
controllata = null;
  sedi = new HashSet<Localita>();
}
public String getNome(){
  return nome;
}
public String getDescrizione(){
 return descrizione;
}
public int quanteSedi() {
  return sedi.size();
}
public Set<Localita> getSedi() throws EccezioneMolteplicita{
  if (sedi.size() < MOLT_MIN_SEDI)
      throw new EccezioneMolteplicita("Molteplicita' minima violata");
  return (HashSet<Localita>) sedi.clone();
}
public void inserisciSede(Localita l){
  if (l != null)
    sedi.add(l);
}
```

```
public void eliminaSede(Localita l){
   if (1 != null)sedi.remove(l);
 }
 public TipoLinkControlla getLinkControllata(){
  return controllata;
 }
 public void inserisciLinkControllata(AssociazioneControlla a){
   if (a != null)
     controllata = a.getLink();
 }
public void eliminaLinkControllata(AssociazioneControlla a){
   // l'argomento a e' dovuto alla doppia responsabilita'!
   if(a!= null)
     controllata = null;
 }
 public Set<TipoLinkControlla> getLinkControllante(){
   return (HashSet<TipoLinkControlla>) controllante.clone();
 }
 public void inserisciLinkControllante(AssociazioneControlla a){
```

```
if (a := null){
    controllante.add(a.getLink());
  }
}
public void eliminaLinkControllante(AssociazioneControlla a){
  if( a!= null)controllante.remove(a.getLink());
}
public void attiva(){
  if (stato == ISTITUITA)
      stato = OPERANTE;
}
public void quota(){
  if (stato == OPERANTE)
      stato = QUOTATA;
}
public void chiudi(){
  if (stato == OPERANTE || stato == QUOTATA)
      stato = CHIUSA;
}
```
}

## La classe Java AziendaPrivata

```
// File AppAzienda/AziendaPrivata/AziendaPrivata.java
package AppAzienda.AziendaPrivata;
import AppAzienda.*;
import AppAzienda.Azienda.*;
import java.util.*;
public class AziendaPrivata extends Azienda{
  private double capitaleSociale;
  public AziendaPrivata(String nome, String descrizione, double capitaleSociale){
    super(nome, descrizione);
    this.capitaleSociale = capitaleSociale;
  }
  public double getCapitaleSociale() {
    return capitaleSociale;
  }
}
```
U. "La Sapienza". Fac. Ingegneria. Progettazione del Software I. Soluzione compito 13-09-2007 24

#### La classe Java AziendaPubblica

```
// File AppAzienda/AziendaPubblica/AziendaPubblica.java
package AppAzienda.AziendaPubblica;
import AppAzienda.*;
import java.util.*;
public class AziendaPubblica extends Azienda{
 private Ente gestore;
 public AziendaPubblica(String nome, String descrizione){
    super(nome, descrizione):
  }
 public void setGestore(Ente e){
    if (e := null)gestore = e;
 }
 public Ente getEnte() throws EccezioneMolteplicita{
    if (gestore == null)
      throw new EccezioneMolteplicita("Molteplicita min/max violata");
    return gestore;
  }
}
```
#### La classe Java Localita

```
// File AppAzienda/Localita/Localita.java
package AppAzienda.Localita;
import java.util.*;
public class Localita {
  private String nome;
  private String indirizzo;
  public Localita(String nome, String indirizzo){
    this.nome = nome;
    this.indirizzo=indirizzo;
  }
  public String getNome(){
    return nome;
  }
  public String getIndirizzo(){
    return indirizzo;
  }
}
```
U. "La Sapienza". Fac. Ingegneria. Progettazione del Software I. Soluzione compito 13-09-2007 26

## La classe Java Ente

```
// File AppAzienda/Ente/Ente.java
package AppAzienda.Ente;
import java.util.*;
public class Ente {
 private String nome;
  private String codice;
  public Ente(String nome, String codice){
    this.nome = nome;
    this.codice=codice;
  }
  public String getNome(){
   return nome;
  }
  public String getCodice(){
    return codice;
  }
}
```
#### La classe Java TipoLinkControlla

```
// File AppAzienda/TipoLinkControlla.java
package AppAzienda;
import AppAzienda.Azienda.*;
import java.util.*;
public class TipoLinkControlla{
 private final Azienda controllante;
 private final Azienda controllata;
 public TipoLinkControlla(Azienda controllante, Azienda controllata)
                                       throws EccezionePrecondizioni {
    if (controllante == null || controllata == null) // CONTROLLO PRECONDIZIONI
      throw new EccezionePrecondizioni("Gli oggetti devono essere inizializzati");
      this.controllante = controllante;
      this.controllata = controllata;
  }
 public boolean equals(Object o) {
    if (o != null && getClass().equals(o.getClass())) {
      TipoLinkControlla l = (TipoLinkControlla) o;
     return l.controllante == controllante && l.controllata == controllata;
    }
    else
     return false;
```

```
U. "La Sapienza". Fac. Ingegneria. Progettazione del Software I. Soluzione compito 13-09-2007 28
```

```
}
public int hashCode() {
 return controllante.hashCode() + controllata.hashCode();
}
public Azienda getControllante(){
 return controllante;
}
public Azienda getControllata(){
 return controllata;
}
public String toString() {
 return "<" + controllante + ", " + controllata + ">";
}
```
}

## La classe Java AssociazioneControlla

```
// File AppAzienda/AssociazioneControlla.java
package AppAzienda;
public final class AssociazioneControlla{
 private TipoLinkControlla link;
 private AssociazioneControlla(TipoLinkControlla link){
   this.link = link;
 }
 public TipoLinkControlla getLink(){
   return link;
  }
 public static void inserisci(TipoLinkControlla y) {
    if (y := null) {
     AssociazioneControlla k = new AssociationeControlla(y);y.getControllante().inserisciLinkControllante(k);
     y.getControllata().inserisciLinkControllata(k);
   }
 }
 public static void elimina(TipoLinkControlla y) {
    if (y := null) {
```
U. "La Sapienza". Fac. Ingegneria. Progettazione del Software I. Soluzione compito 13-09-2007 29

```
AssociazioneControlla k = new AssociationeControlla(y);
      y.getControllante().eliminaLinkControllante(k);
     y.getControllata().eliminaLinkControllata(k);
   }
 }
}
```
## La classe Java OperazioniUtente

```
// File AppAzienda/OperazioniUtente.java
package AppAzienda;
import AppAzienda.*;
import AppAzienda.Azienda.*;
import AppAzienda.AziendaPrivata.*;
import java.util.*;
public final class OperazioniUtente{
private OperazioneUtente() {}
    public static boolean controllaSeStessa(Azienda a){
      Azienda azCorrente = a.getLinkControllata().getControllante();
      while(azCorrente!= null){
        if (azCorrente.equals(a))
          return true;
        azCorrente = azCorrente.getLinkControllata().getControllante();
      }
     return false;
    }
    public static Set<AziendaPrivata> azPrivateControllateDa(Azienda a){
      HashSet <AziendaPrivata> result = new HashSet<AziendaPrivata>();
      Set <TipoLinkControlla> linkControlla = a.getLinkControllante();
      Iterator <TipoLinkControlla> it = linkControlla.iterator();
```
U. "La Sapienza". Fac. Ingegneria. Progettazione del Software I. Soluzione compito 13-09-2007 30

```
while(it.hasNext()){
    TipoLinkControlla l = it.next();
    if (l.getControllata() instanceof AziendaPrivata)
    result.add((AziendaPrivata)l.getControllata());
  }
 return result;
}
```
}

## Realizzazione in Java delle classi per eccezioni

```
// File AppAzienda/EccezioneMolteplicita.java
package AppAzienda;
public class EccezioneMolteplicita extends Exception {
    private String messaggio;
    public EccezioneMolteplicita(String m) {
        messaggio = m;
    }
    public String toString() {
        return messaggio;
    }
}
// File AppAzienda/EccezionePrecondizioni.java
package AppAzienda;
public class EccezionePrecondizioni extends RuntimeException {
  private String messaggio;
  public EccezionePrecondizioni(String m) {
   messaggio = m;
  }
  public EccezionePrecondizioni() {
    messaggio = "Si e' verificata una violazione delle precondizioni";
  }
```
U. "La Sapienza". Fac. Ingegneria. Progettazione del Software I. Soluzione compito 13-09-2007 31

```
public String toString() {
   return messaggio;
 }
}
```